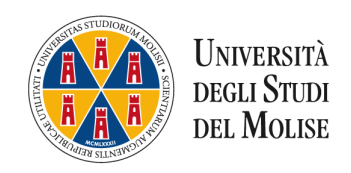

- Al Magnifico Rettore
	- dell'Università degli Studi del Molise
- Al Direttore della Scuola di Specializzazione in \_\_\_\_\_\_\_\_\_\_\_\_\_\_\_\_\_\_\_\_\_\_\_\_\_\_\_\_\_\_

Prof. \_\_\_\_\_\_\_\_\_\_\_\_\_\_\_\_\_\_\_\_\_\_\_\_\_\_\_\_

## CONGEDO DI MATERNITA'

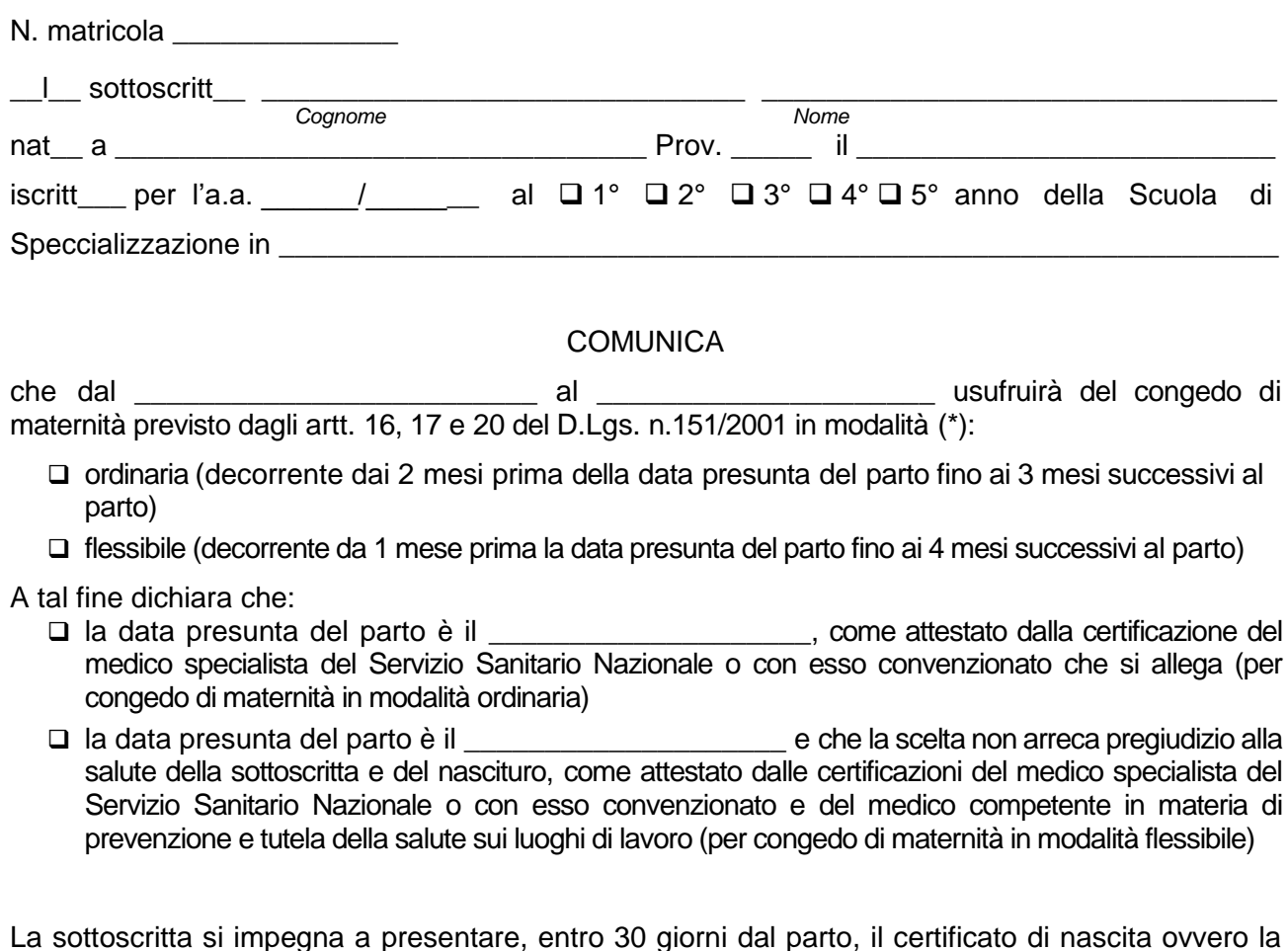

dichiarazione sostitutiva ai sensi dell'art. 46 del D.P.R. 28 dicembre 2000, n.445.

Campobasso, \_\_\_\_\_\_\_\_\_\_\_\_\_\_\_\_\_\_

\_\_\_\_\_\_\_\_\_\_\_\_\_\_\_\_\_\_\_\_\_\_\_\_\_\_\_\_\_\_\_\_\_\_\_\_\_\_\_\_ *Firma leggibile*

(\*) Barrare la casella che interessa e allegare la relativa documentazione